# Package 'BioQC'

April 11, 2018

Type Package

Title Detect tissue heterogeneity in expression profiles with gene sets

Version 1.6.0

Date 2017-07-26

#### Author

Jitao David Zhang <jitao\_david.zhang@roche.com>, Laura Badi, Gregor Sturm, Roland Ambs

Maintainer Jitao David Zhang <jitao\_david.zhang@roche.com>

Description BioQC performs quality control of high-throughput expression data based on tissue gene signatures. It can detect tissue heterogeneity in gene expression data. The core algorithm is a Wilcoxon-Mann-Whitney test that is optimised for high performance.

Depends utils, Rcpp, Biobase, methods, stats

Collate AllClasses.R AllMethods.R utils.R entropy.R gini.R readGmt.R matchGenes.R wmwTest.R

Suggests testthat, knitr, rmarkdown, lattice, latticeExtra, rbenchmark, gplots, gridExtra, hgu133plus2.db, ineq

VignetteBuilder knitr

biocViews GeneExpression,QualityControl,StatisticalMethod

License GPL  $(>=3)$ 

RoxygenNote 6.0.1.9000

NeedsCompilation yes

# R topics documented:

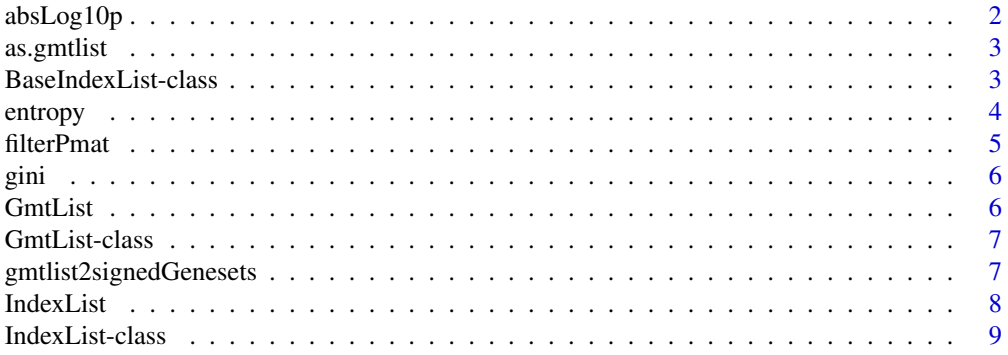

# <span id="page-1-0"></span>2 absLog10p

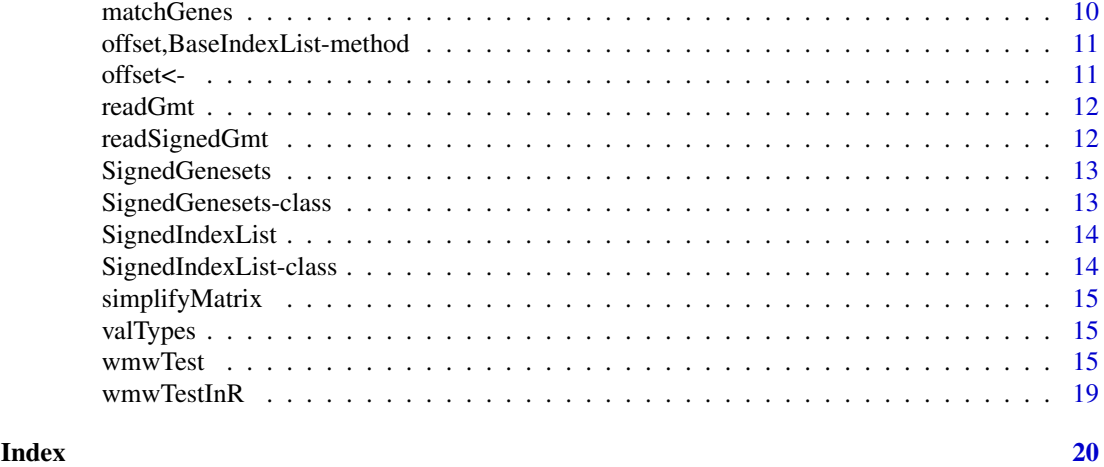

absLog10p *Absolute base-10 logarithm of p-values*

#### Description

The function returns the absolute values of base-10 logarithm of p-values.

# Usage

absLog10p(x)

# Arguments

x Numeric vector or matrix

### Details

The logarithm transformation of p-values is commonly used to visualize results from statistical tests. Although it may cause misunderstanding and therefore its use is disapproved by some experts, it helps to visualize and interpret results of statistical tests intuitively.

The function transforms p-values with base-10 logarithm, and returns its absolute value. The choice of base 10 is driven by the simplicity of interpreting the results.

# Value

Numeric vector or matrix.

#### Author(s)

Jitao David Zhang <jitao\_david.zhang@roche.com>

```
testp <- runif(1000, 0, 1)
testp.al <- absLog10p(testp)
print(head(testp))
print(head(testp.al))
```
<span id="page-2-0"></span>

Convert a list of gene symbols into a gmtlist

# Usage

as.gmtlist(list, description = NULL)

#### Arguments

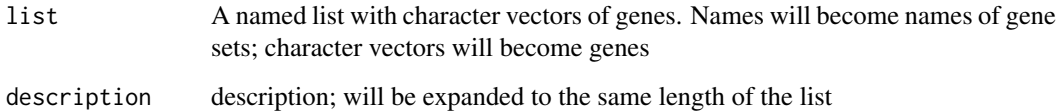

# Examples

```
testVec <- list(GeneSet1=c("AKT1", "AKT2"),
               GeneSet2=c("MAPK1", "MAPK3"),
               GeneSet3=NULL)
testVecGmtlist <- as.gmtlist(testVec)
```
BaseIndexList-class *An S4 class to hold a list of indices, with the possibility to specify the offset of the indices. IndexList and SignedIndexList extend this class*

# Description

An S4 class to hold a list of indices, with the possibility to specify the offset of the indices. IndexList and SignedIndexList extend this class

# Slots

offset An integer specifying the value of first element. Default 1

keepNA Logical, whether NA is kept during construction

keepDup Logical, whether duplicated values are kept during construction

<span id="page-3-0"></span>These functions calculate Shannon entropy and related concepts, including diversity, specificity, and specialization. They can be used to quantify gene expression profiles.

### Usage

```
entropy(vector)
entropyDiversity(mat, norm=FALSE)
entropySpecificity(mat, norm=FALSE)
sampleSpecialization(mat, norm=TRUE)
```
#### Arguments

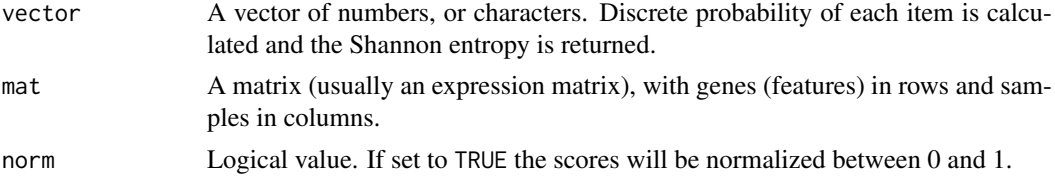

# Details

Shannon entropy can be used as measures of gene expression specificity, as well as measures of tissue diversity and specialization. See references below.

We use 2 as base for the entropy calculation, because in this base the unit of entropy is *bit*.

#### Value

entropy returns one entropy value. entropyDiversity and sampleSpecialization returns a vector as long as the column number of the input matrix. entropySpecificity returns a vector of the length of the row number of the input matrix, namely the specificity score of genes.

#### Author(s)

Jitao David Zhang <jitao\_david.zhang@roche.com>

#### References

Martinez and Reyes-Valdes (2008) Defining diversity, specialization, and gene specificity in transcriptomes through information theory. PNAS 105(28):9709–9714

```
myVec0 <- 1:9
entropy(myVec0) ## log2(9)
myVec1 \leq rep(1, 9)
entropy(myVec1)
myMat <- rbind(c(3,4,5),c(6,6,6), c(0,2,4))
```
#### <span id="page-4-0"></span>filterPmat 5

```
entropySpecificity(myMat)
entropySpecificity(myMat, norm=TRUE)
entropyDiversity(myMat)
entropyDiversity(myMat, norm=TRUE)
sampleSpecialization(myMat)
sampleSpecialization(myMat,norm=TRUE)
myRandomMat <- matrix(runif(1000), ncol=20)
entropySpecificity(myRandomMat)
entropySpecificity(myRandomMat, norm=TRUE)
entropyDiversity(myRandomMat)
entropyDiversity(myRandomMat, norm=TRUE)
sampleSpecialization(myRandomMat)
sampleSpecialization(myRandomMat,norm=TRUE)
```
filterPmat *Filter rows of p-value matrix under the significance threshold*

#### Description

Given a p-value matrix and a threshold value, filterPmat removes rows where there is no p-values lower than the given threshold.

#### Usage

filterPmat(x, threshold)

# Arguments

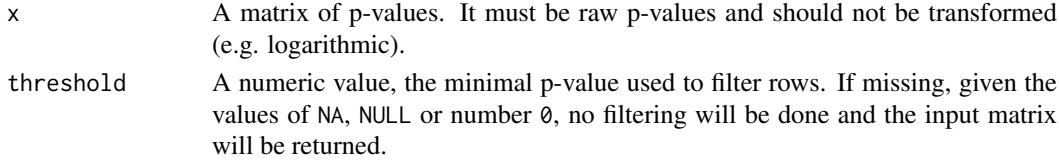

# Value

Matrix of p-values. If no line is left, a empty matrix of the same dimension as input will be returned.

#### Author(s)

Jitao David Zhang <jitao\_david.zhang@roche.com>

```
set.seed(1235)
testMatrix <- matrix(runif(100,0,1), nrow=10)
## filtering
(testMatrix.filter <- filterPmat(testMatrix, threshold=0.05))
## more strict filtering
(testMatrix.strictfilter <- filterPmat(testMatrix, threshold=0.01))
## no filtering
(testMatrix.nofilter <- filterPmat(testMatrix))
```
<span id="page-5-0"></span>

Calculate the Gini index of a numeric vector.

# Usage

gini(x)

# Arguments

x A numeric vector.

#### Details

The Gini index (Gini coefficient) is a measure of statistical dispersion. A Gini coefficient of zero expresses perfect equality where all values are the same. A Gini coefficient of one expresses maximal inequality among values.

# Value

A numeric value between 0 and 1.

#### Author(s)

Jitao David Zhang <jitao\_david.zhang@roche.com>

# References

Gini. C. (1912) *Variability and Mutability*, C. Cuppini, Bologna 156 pages.

# Examples

testValues <- runif(100) gini(testValues)

GmtList *Convert a list to a GmtList object*

# Description

Convert a list to a GmtList object

# Usage

GmtList(list)

#### <span id="page-6-0"></span>GmtList-class 7

# Arguments

list A list of genesets; each geneset is a list of at least three fields: 'name', 'desc', and 'genes'. 'name' and 'desc' contains one character string ('desc' can be NULL while 'name' cannot), and 'genes' can be either NULL or a character vector. For convenience, the function also accepts a list of character vectors, each containing a geneset. In this case, the function works as a wrapper of as.gmtlist

# See Also

If a list of gene symbols need to be converted into a GmtList, use 'as.gmtlist' instead

#### Examples

```
testList <- list(list(name="GS_A", desc=NULL, genes=LETTERS[1:3]),
                 list(name="GS_B", desc="gene set B", genes=LETTERS[1:5]),
                 list(name="GS_C", desc="gene set C", genes=NULL))
testGmt <- GmtList(testList)
# as wrapper of as.gmtlist
testGeneList <- list(GS_A=LETTERS[1:3], GS_B=LETTERS[1:5], GS_C=NULL)
testGeneGmt <- GmtList(testGeneList)
```
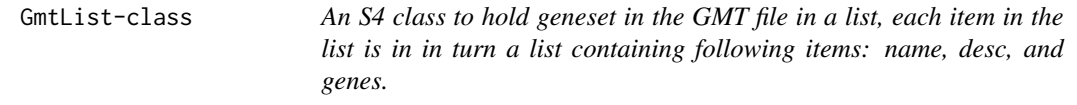

#### Description

An S4 class to hold geneset in the GMT file in a list, each item in the list is in in turn a list containing following items: name, desc, and genes.

<span id="page-6-1"></span>gmtlist2signedGenesets

*Convert gmtlist into a list of signed genesets*

#### **Description**

Convert gmtlist into a list of signed genesets

# Usage

```
gmtlist2signedGenesets(gmtlist, posPattern = "_UP$", negPattern = "_DN$",
 nomatch = c("ignore", "pos", "neg"))
```
#### <span id="page-7-0"></span>Arguments

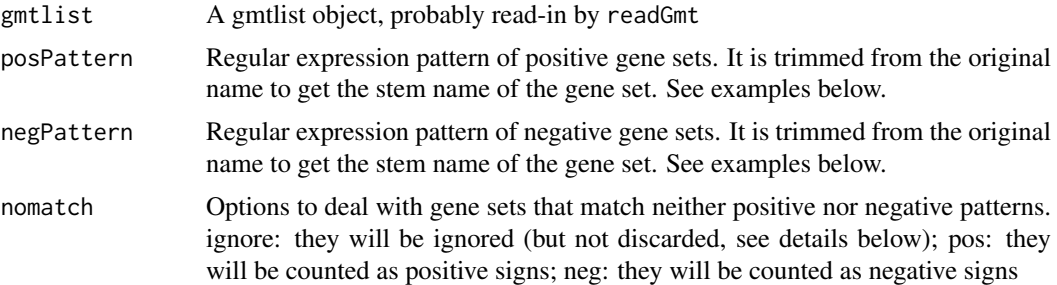

# Value

An S4-object of SignedGenesets, which is a list of signed\_geneset, each being a two-item list; the first item is 'pos', containing a character vector of positive genes; and the second item is 'neg', containing a character vector of negative genes.

Gene set names are detected whether they are positive or negative. If neither positive nor negative, nomatch will determine how will they be interpreted. In case of pos (or neg), such genesets will be treated as positive (or negative) gene sets.In case nomatch is set to ignore, the gene set will appear in the returned values with both positive and negative sets set to NULL.

# Examples

```
testInputList <- list(list(name="GeneSetA_UP",genes=LETTERS[1:3]),
               list(name="GeneSetA_DN", genes=LETTERS[4:6]),
               list(name="GeneSetB", genes=LETTERS[2:4]),
              list(name="GeneSetC_DN", genes=LETTERS[1:3]),
              list(name="GeneSetD_UP", genes=LETTERS[1:3]))
testOutputList.ignore <- gmtlist2signedGenesets(testInputList, nomatch="ignore")
testOutputList.pos <- gmtlist2signedGenesets(testInputList, nomatch="pos")
testOutputList.neg <- gmtlist2signedGenesets(testInputList, nomatch="neg")
```
IndexList *Convert a list to an IndexList object*

#### Description

Convert a list to an IndexList object

#### Usage

```
IndexList(object, ..., keepNA = FALSE, keepDup = FALSE, offset = 1L)
## S4 method for signature 'numeric'
IndexList(object, ..., keepNA = FALSE, keepDup = FALSE,
 offset = 1L)## S4 method for signature 'logical'
IndexList(object, ..., keepNA = FALSE, keepDup = FALSE,
 offset = 1L)
```
#### <span id="page-8-0"></span>IndexList-class 9

```
## S4 method for signature 'list'
IndexList(object, keepNA = FALSE, keepDup = FALSE,
 offset = 1L)
```
# Arguments

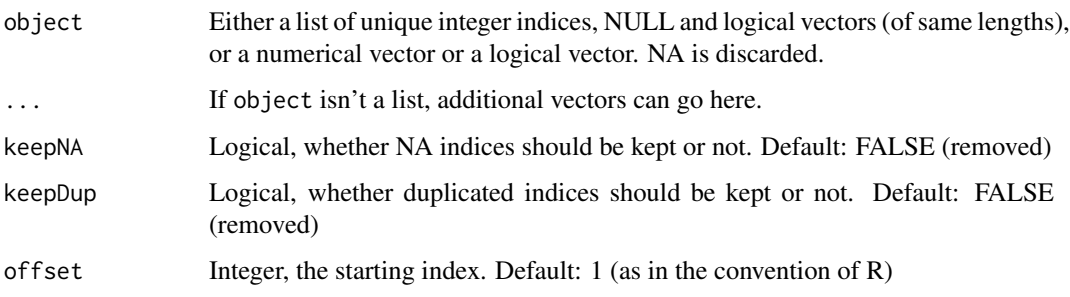

# Value

The function returns a list of vectors

# Examples

```
testList <- list(GS_A=c(1,2,3,4,3)),
                GS_{B} = c(2,3,4,5),
                 GS_C=NULL,
                 GS_D=c(1,3,5,NA),
                 GS_E=c(2,4)testIndexList <- IndexList(testList)
IndexList(c(FALSE, TRUE, TRUE), c(FALSE, FALSE, TRUE), c(TRUE, FALSE, FALSE), offset=0)
IndexList(list(A=1:3, B=4:5, C=7:9))
IndexList(list(A=1:3, B=4:5, C=7:9), offset=0)
```
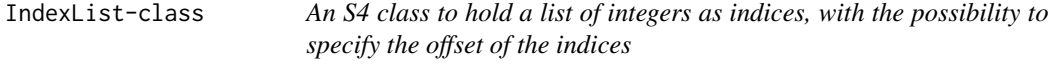

# Description

An S4 class to hold a list of integers as indices, with the possibility to specify the offset of the indices

# Slots

offset An integer specifying the value of first element. Default 1

keepNA Logical, whether NA is kept during construction

keepDup Logical, whether duplicated values are kept during construction

Match genes in a list-like object to a vector of genesymbols

# Usage

```
matchGenes(list, object, ...)
## S4 method for signature 'GmtList, character'
matchGenes(list, object)
## S4 method for signature 'GmtList,matrix'
matchGenes(list, object)
## S4 method for signature 'GmtList,eSet'
matchGenes(list, object, col = "GeneSymbol")
## S4 method for signature 'character, character'
matchGenes(list, object)
## S4 method for signature 'character, matrix'
matchGenes(list, object)
## S4 method for signature 'character, eSet'
matchGenes(list, object)
## S4 method for signature 'SignedGenesets, character'
matchGenes(list, object)
## S4 method for signature 'SignedGenesets,matrix'
matchGenes(list, object)
## S4 method for signature 'SignedGenesets, eSet'
matchGenes(list, object, col = "GeneSymbol")
```
#### Arguments

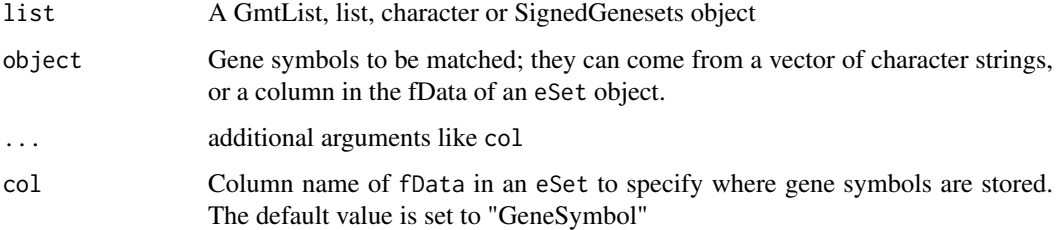

<span id="page-10-0"></span>offset,BaseIndexList-method

*Get offset from an IndexList object*

#### Description

Get offset from an IndexList object

# Usage

```
## S4 method for signature 'BaseIndexList'
offset(object)
```
#### Arguments

object An IndexList object

# Examples

```
myIndexList <- IndexList(list(1:5, 2:7, 3:8), offset=1L)
offset(myIndexList)
```
offset<- *Set the offset of an* IndexList *or a* SignedIndexList *object*

# Description

Set the offset of an IndexList or a SignedIndexList object

# Usage

```
`offset<-`(object, value)
```
## S4 replacement method for signature 'IndexList, numeric' offset(object) <- value

```
## S4 replacement method for signature 'SignedIndexList,numeric'
offset(object) <- value
```
# Arguments

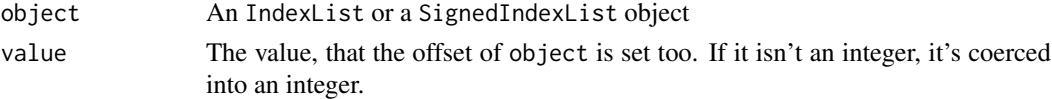

```
myIndexList <- IndexList(list(1:5, 2:7, 3:8), offset=1L)
offset(myIndexList)
offset(myIndexList) <- 3
offset(myIndexList)
```
<span id="page-11-0"></span>

Read in gene sets from a GMT file

#### Usage

readGmt(filename)

# Arguments

filename GMT file name

#### Value

A gene set list, wrapped in a S3-class gmtlist. Each list item is a list with three items: gene set name (name), gene set description (desc), and gene list (a character vector, genes).

# Author(s)

Jitao David Zhang <jitao\_david.zhang@roche.com>

# Examples

gmt\_file <- system.file("extdata/exp.tissuemark.affy.roche.symbols.gmt", package="BioQC") gmt\_list <- readGmt(gmt\_file)

readSignedGmt *Read signed GMT files*

# Description

Read signed GMT files

# Usage

```
readSignedGmt(filename, posPattern = "_UP$", negPattern = "_DN$",
 nomatch = c("ignore", "pos", "neg"))
```
# Arguments

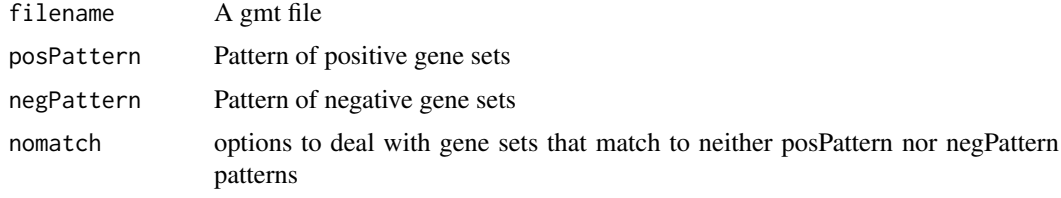

#### <span id="page-12-0"></span>SignedGenesets 13

#### See Also

[gmtlist2signedGenesets](#page-6-1) for parameters posPattern, negPattern, and nomatch

#### Examples

```
testGmtFile <- system.file("extdata/test.gmt", package="BioQC")
testSignedGenesets.ignore <- readSignedGmt(testGmtFile, nomatch="ignore")
testSignedGenesets.pos <- readSignedGmt(testGmtFile, nomatch="pos")
testSignedGenesets.neg <- readSignedGmt(testGmtFile, nomatch="neg")
```
SignedGenesets *Convert a list to a SignedGenesets object*

#### Description

Convert a list to a SignedGenesets object

#### Usage

SignedGenesets(list)

#### Arguments

list A list of genesets; each geneset is a list of at least three fields: 'name', 'pos', and 'neg'. 'name' contains one non-null character string, and both 'pos' and 'neg' can be either NULL or a character vector.

# See Also

GmtList

# Examples

```
testList <- list(list(name="GS_A", pos=NULL, neg=LETTERS[1:3]),
                 list(name="GS_B", pos=LETTERS[1:5], neg=LETTERS[7:9]),
                 list(name="GS_C", pos=LETTERS[1:5], neg=NULL),
                 list(name="GS_D", pos=NULL, neg=NULL))
testSigndGS <- SignedGenesets(testList)
```
SignedGenesets-class *An S4 class to hold signed genesets, each item in the list is in in turn a list containing following items: name, pos, and neg.*

#### Description

An S4 class to hold signed genesets, each item in the list is in in turn a list containing following items: name, pos, and neg.

<span id="page-13-0"></span>SignedIndexList *Convert a list into a SignedIndexList*

#### Description

Convert a list into a SignedIndexList

#### Usage

```
SignedIndexList(object, ...)
## S4 method for signature 'list'
SignedIndexList(object, keepNA = FALSE, keepDup = FALSE,
 offset = 1L)
```
# Arguments

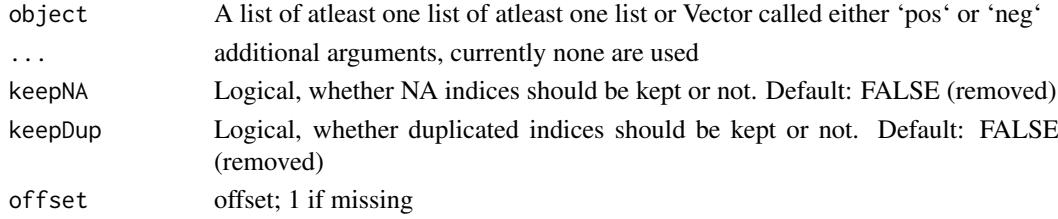

#### Value

A SignedIndexList of lists (named like the second list-level of the input) containing two vectors named 'positive' and 'negative', which contain the same Argumetns as the IndexList resulting of the 'pos' and 'neg' lists or vectors of the input.

# Examples

```
myList \le list(a = list(pos = list(1, 2, 2, 4), neg = c(TRUE, FALSE, TRUE)),
b = list(NA), c = list(pos = c(c(2, 3), c(1, 3))))SignedIndexList(myList)
```
SignedIndexList-class *An S4 class to hold a list of signed integers as indices, with the possibility to specify the offset of the indices*

# Description

An S4 class to hold a list of signed integers as indices, with the possibility to specify the offset of the indices

#### Slots

offset An integer specifying the value of first element. Default 1 keepNA Logical, whether NA is kept during construction keepDup Logical, whether duplicated values are kept during construction <span id="page-14-0"></span>simplifyMatrix *Simplify matrix in case of single row/columns*

#### Description

Simplify matrix in case of single row/columns

# Usage

```
simplifyMatrix(matrix)
```
#### Arguments

matrix A matrix of any dimension If only one row/column is present, the dimension is dropped and a vector will be returned

# Examples

```
testMatrix <- matrix(round(rnorm(9),2), nrow=3)
simplifyMatrix(testMatrix)
simplifyMatrix(testMatrix[1L,,drop=FALSE])
simplifyMatrix(testMatrix[,1L,drop=FALSE])
```
valTypes *prints the options of valTypes of wmwTest*

# Description

prints the options of valTypes of wmwTest

# Usage

valTypes()

wmwTest *Wilcoxon-Mann-Whitney rank sum test for high-throughput expression profiling data*

#### Description

We have implemented a highly efficient Wilcoxon-Mann-Whitney rank sum test for high-throughput expression profiling data. For datasets with more than 100 features (genes), the function can be more than 1,000 times faster than its R implementations (wilcox.test in stats, or rankSumTestWithCorrelation in limma).

#### Usage

```
wmwTest(x, indexList, col = "GeneSymbol", valType = c("p.greater", "p.less",
  "p.two.sided", "U", "abs.log10p.greater", "log10p.less",
  "abs.log10p.two.sided", "Q"), simplify = TRUE)
## S4 method for signature 'matrix,IndexList'
wmwTest(x, indexList, valType, simplify = TRUE)## S4 method for signature 'numeric,IndexList'
wmwTest(x, indexList, valType, simplify = TRUE)## S4 method for signature 'matrix,GmtList'
wmwTest(x, indexList, valType, simplify = TRUE)
## S4 method for signature 'eSet,GmtList'
wmwTest(x, indexList, col = "GeneSymbol",
  valType = c("p.greater", "p.less", "p.two.sided", "U", "abs.log10p.greater",
  "log10p.less", "abs.log10p.two.sided", "Q"), simplify = TRUE)
## S4 method for signature 'eSet,numeric'
wmwTest(x, indexList, col = "GeneSymbol",
  valType = c("p.greater", "p.less", "p.two.sided", "U", "abs.log10p.greater",
  "log10p.less", "abs.log10p.two.sided", "Q"), simplify = TRUE)
## S4 method for signature 'eSet,logical'
wmwTest(x, indexList, col = "GeneSymbol",valType = c("p.greater", "p.less", "p.two.sided", "U", "abs.log10p.greater",
  "log10p.less", "abs.log10p.two.sided", "Q"), simplify = TRUE)
## S4 method for signature 'eSet,list'
wmwTest(x, indexList, col = "GeneSymbol",
  valType = c("p.greater", "p.less", "p.two.sided", "U", "abs.log10p.greater",
  "log10p.less", "abs.log10p.two.sided", "Q"), simplify = TRUE)
## S4 method for signature 'ANY,numeric'
wmwTest(x, indexList, valType, simplify = TRUE)
## S4 method for signature 'ANY,logical'
wmwTest(x, indexList, valType, simplify = TRUE)## S4 method for signature 'ANY,list'
wmwTest(x, indexList, valType, simplify = TRUE)## S4 method for signature 'matrix, SignedIndexList'
wmwTest(x, indexList, valType,
 simplify = TRUE)
## S4 method for signature 'numeric, SignedIndexList'
wmwTest(x, indexList, valType,
  simplify = TRUE)
## S4 method for signature 'eSet, SignedIndexList'
```
#### wmwTest 17

```
wmwTest(x, indexList, valType,
  simplity = TRUE
```
#### Arguments

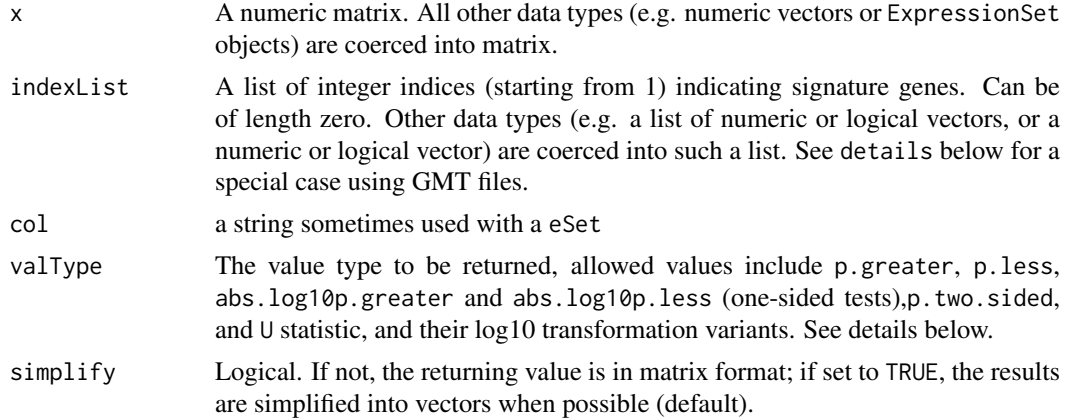

#### Details

The basic application of the function is to test the enrichment of gene sets in expression profiling data or differentially expressed data (the matrix with feature/gene in rows and samples in columns).

A special case is when x is an eSet object (e.g. ExpressionSet), and indexList is a list returned from readGmt function. In this case, the only requirement is that one column named GeneSymbol in the featureData contain gene symbols used in the GMT file. See the example below.

Besides the conventional value types such as 'p.greater', 'p.less', 'p.two.sided' , and 'U' (the Ustatistic), wmwTest (from version 0.99-1) provides further value types: abs.log10p.greater and log10p.less perform log10 transformation on respective *p*-values and give the transformed value a proper sign (positive for greater than, and negative for less than); abs. log10p.two.sided transforms two-sided *p*-values to non-negative values; and Q score reports absolute log10-transformation of *p*-value of the two-side variant, and gives a proper sign to it, depending on whether it is rather greater than (positive) or less than (negative).

# Value

A numeric matrix or vector containing the statistic.

#### Methods (by class)

- $x =$  matrix, indexList = IndexList:  $x$  is a matrix and indexList is a IndexList
- x = numeric,indexList = IndexList: x is a numeric and indexList is a IndexList
- $x =$  matrix, indexList = GmtList: x is a matrix and indexList is a GmtList
- $x = eSet$ , indexlist = GmtList:  $x$  is a eSet and indexlist is a GmtList
- $x = eSet$ , indexList = numeric:  $x$  is a eSet and indexList is a numeric
- $x = eSet$ , indexList = logical:  $x$  is a eSet and indexList is a logical
- $x = eSet$ , indexList = list:  $x$  is a eSet and indexList is a list
- $x = ANY$ , indexList = numeric: x is ANY and indexList is a numeric
- $x = ANY$ , indexList = logical: x is ANY and indexList is a logical
- $x = \text{ANY}, \text{indexList} = \text{list: } x \text{ is ANY and indexList is a list}$
- x = matrix,indexList = SignedIndexList: x is a matrix and indexList is a SignedIndexList
- x = numeric,indexList = SignedIndexList: x is a numeric and indexList is a SignedIndexList
- $x = eSet.indexList = SignedIndexList: x is a eSet and indexList is a SignedIndexList$

#### Note

The function has been optimized for expression profiling data. It avoids repetitive ranking of data as done by native R implementations and uses efficient C code to increase the performance and control memory use. Simulation studies using expression profiles of 22000 genes in 2000 samples and 200 gene sets suggested that the C implementation can be >1000 times faster than the R implementation. And it is possible to further accelerate by parallel calling the function with mclapply in the multicore package.

#### Author(s)

Jitao David Zhang <jitao\_david.zhang@roche.com>

#### References

Barry, W.T., Nobel, A.B., and Wright, F.A. (2008). A statistical framework for testing functional categories in microarray data. \_Annals of Applied Statistics\_ 2, 286-315.

Wu, D, and Smyth, GK (2012). Camera: a competitive gene set test accounting for inter-gene correlation. \_Nucleic Acids Research\_ 40(17):e133

Zar, JH (1999). Biostatistical Analysis 4th Edition. Prentice-Hall International, Upper Saddle River, New Jersey.

#### See Also

codewilcox.test in the stats package, and rankSumTestWithCorrelation in the limma package. #'@examples ## R-native data structures set.seed(1887) rd <- rnorm(1000) rl <- sample(c(TRUE, FALSE), 1000, replace=TRUE) wmwTest(rd, rl, valType="p.two.sided") wmwTest(rd, which(rl), valType="p.two.sided") rd1 <- rd + ifelse(rl, 0.5, 0) wmwTest(rd1, rl, valType="p.greater") wmwTest(rd1, rl, valType="U") rd2 <- rd - ifelse(rl, 0.2, 0) wmwTest(rd2, rl, valType="p.greater") wmwTest(rd2, rl, valType="p.two.sided") wmwTest(rd2, rl, valType="p.less")

## matrix forms rmat <- matrix(c(rd, rd1, rd2), ncol=3, byrow=FALSE) wmwTest(rmat, rl, val-Type="p.two.sided") wmwTest(rmat, rl, valType="p.greater")

wmwTest(rmat, which(rl), valType="p.two.sided") wmwTest(rmat, which(rl), valType="p.greater")

## other valTypes wmwTest(rmat, which(rl), valType="U") wmwTest(rmat, which(rl), valType="abs.log10p.greater") wmwTest(rmat, which(rl), valType="log10p.less") wmwTest(rmat, which(rl), valType="abs.log10p.two.sided") wmwTest(rmat, which(rl), valType="Q")

## using ExpressionSet data(sample.ExpressionSet) testSet <- sample.ExpressionSet fData(testSet)\$GeneSymbol <- paste("GENE\_",1:nrow(testSet), sep="") mySig1 <- sample(c(TRUE, FALSE), nrow(testSet), prob=c(0.25, 0.75), replace=TRUE) wmwTest(testSet, which(mySig1), valType="p.greater")

## using integer exprs(testSet)[,1L] <- exprs(testSet)[,1L] + ifelse(mySig1, 50, 0) wmwTest(testSet, which(mySig1), valType="p.greater")

## using lists mySig2 <- sample(c(TRUE, FALSE), nrow(testSet), prob= $c(0.6, 0.4)$ , replace=TRUE) wmwTest(testSet, list(first=mySig1, second=mySig2)) ## using GMT file gmt\_file <- system.file("extdata/exp.tissuemarl package=" $BioQC$ ") gmt\_list <- readGmt(gmt\_file)

gss <- sample(unlist(sapply(gmt\_list, function(x) x\$genes)), 1000) eset<-new("ExpressionSet", exprs=matrix(rnorm(10000), nrow=1000L), phenoData=new("AnnotatedDataFrame", data.frame(Sample=LETTERS[1:10])

#### <span id="page-18-0"></span>wmwTestInR 19

featureData=new("AnnotatedDataFrame",data.frame(GeneSymbol=gss))) esetWmwRes <- wmwTest(eset ,gmt\_list, valType="p.greater") summary(esetWmwRes)

wmwTestInR *Wilcoxon-Mann-Whitney test in R*

# Description

Wilcoxon-Mann-Whitney test in R

#### Usage

```
wmwTestInR(x, sub, valType = c("p.greater", "p.less", "p.two.sided", "W"))
```
# Arguments

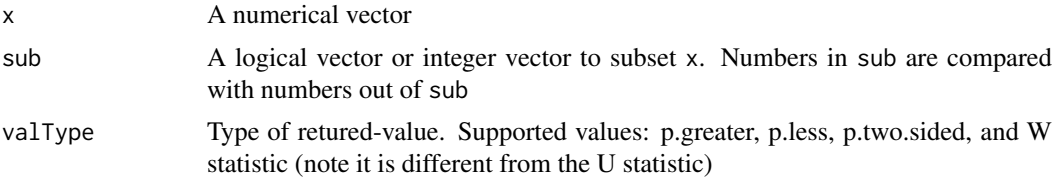

```
testNums <- 1:10
testSub <- rep_len(c(TRUE, FALSE), length.out=length(testNums))
wmwTestInR(testNums, testSub)
wmwTestInR(testNums, testSub, valType="p.two.sided")
wmwTestInR(testNums, testSub, valType="p.less")
wmwTestInR(testNums, testSub, valType="W")
```
# <span id="page-19-0"></span>Index

absLog10p, [2](#page-1-0) as.gmtlist, [3](#page-2-0) BaseIndexList-class, [3](#page-2-0) entropy, [4](#page-3-0) entropyDiversity *(*entropy*)*, [4](#page-3-0) entropySpecificity *(*entropy*)*, [4](#page-3-0) filterPmat, [5](#page-4-0) gini, [6](#page-5-0) GmtList, [6](#page-5-0) GmtList-class, [7](#page-6-0) gmtlist2signedGenesets, [7,](#page-6-0) *[13](#page-12-0)* IndexList, [8](#page-7-0) IndexList,list-method *(*IndexList*)*, [8](#page-7-0) IndexList,logical-method *(*IndexList*)*, [8](#page-7-0) IndexList,numeric-method *(*IndexList*)*, [8](#page-7-0) IndexList-class, [9](#page-8-0) matchGenes, [10](#page-9-0) matchGenes,character,character-method *(*matchGenes*)*, [10](#page-9-0) matchGenes,character,eSet-method *(*matchGenes*)*, [10](#page-9-0) matchGenes,character,matrix-method *(*matchGenes*)*, [10](#page-9-0) matchGenes,GmtList,character-method *(*matchGenes*)*, [10](#page-9-0) matchGenes,GmtList,eSet-method *(*matchGenes*)*, [10](#page-9-0) matchGenes,GmtList,matrix-method *(*matchGenes*)*, [10](#page-9-0) matchGenes,SignedGenesets,character-method *(*matchGenes*)*, [10](#page-9-0) matchGenes,SignedGenesets,eSet-method *(*matchGenes*)*, [10](#page-9-0) matchGenes,SignedGenesets,matrix-method *(*matchGenes*)*, [10](#page-9-0) offset,BaseIndexList-method, [11](#page-10-0) offset-set *(*offset<-*)*, [11](#page-10-0)

offset<-, [11](#page-10-0)

offset<-,IndexList,numeric-method *(*offset<-*)*, [11](#page-10-0) offset<-,SignedIndexList,numeric-method *(*offset<-*)*, [11](#page-10-0) readGmt, [12](#page-11-0) readSignedGmt, [12](#page-11-0) sampleSpecialization *(*entropy*)*, [4](#page-3-0) SignedGenesets, [13](#page-12-0) SignedGenesets-class, [13](#page-12-0) SignedIndexList, [14](#page-13-0) SignedIndexList,list-method *(*SignedIndexList*)*, [14](#page-13-0) SignedIndexList-class, [14](#page-13-0) simplifyMatrix, [15](#page-14-0) valTypes, [15](#page-14-0) wmwTest, [15](#page-14-0) wmwTest,ANY,list-method *(*wmwTest*)*, [15](#page-14-0) wmwTest,ANY,logical-method *(*wmwTest*)*, [15](#page-14-0) wmwTest,ANY,numeric-method *(*wmwTest*)*, [15](#page-14-0) wmwTest,eSet,GmtList-method *(*wmwTest*)*, [15](#page-14-0) wmwTest,eSet,list-method *(*wmwTest*)*, [15](#page-14-0) wmwTest,eSet,logical-method *(*wmwTest*)*, [15](#page-14-0) wmwTest,eSet,numeric-method *(*wmwTest*)*, [15](#page-14-0) wmwTest,eSet,SignedIndexList-method *(*wmwTest*)*, [15](#page-14-0) wmwTest,matrix,GmtList-method *(*wmwTest*)*, [15](#page-14-0) wmwTest,matrix,IndexList-method *(*wmwTest*)*, [15](#page-14-0) wmwTest,matrix,SignedIndexList-method *(*wmwTest*)*, [15](#page-14-0) wmwTest,numeric,IndexList-method *(*wmwTest*)*, [15](#page-14-0) wmwTest,numeric,SignedIndexList-method *(*wmwTest*)*, [15](#page-14-0) wmwTestInR, [19](#page-18-0)